## Quick Guide for ESEM (Fei Quanta 200)

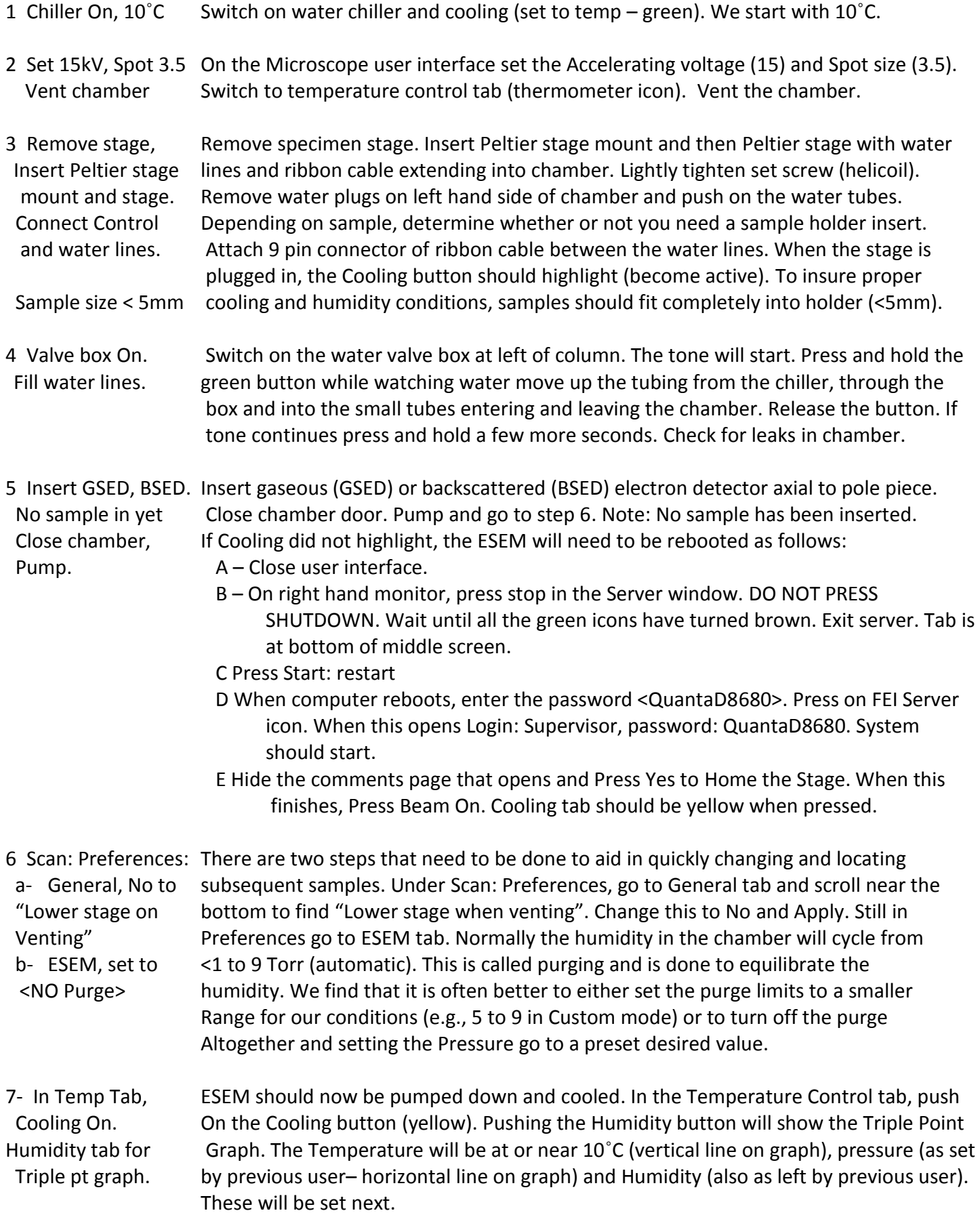

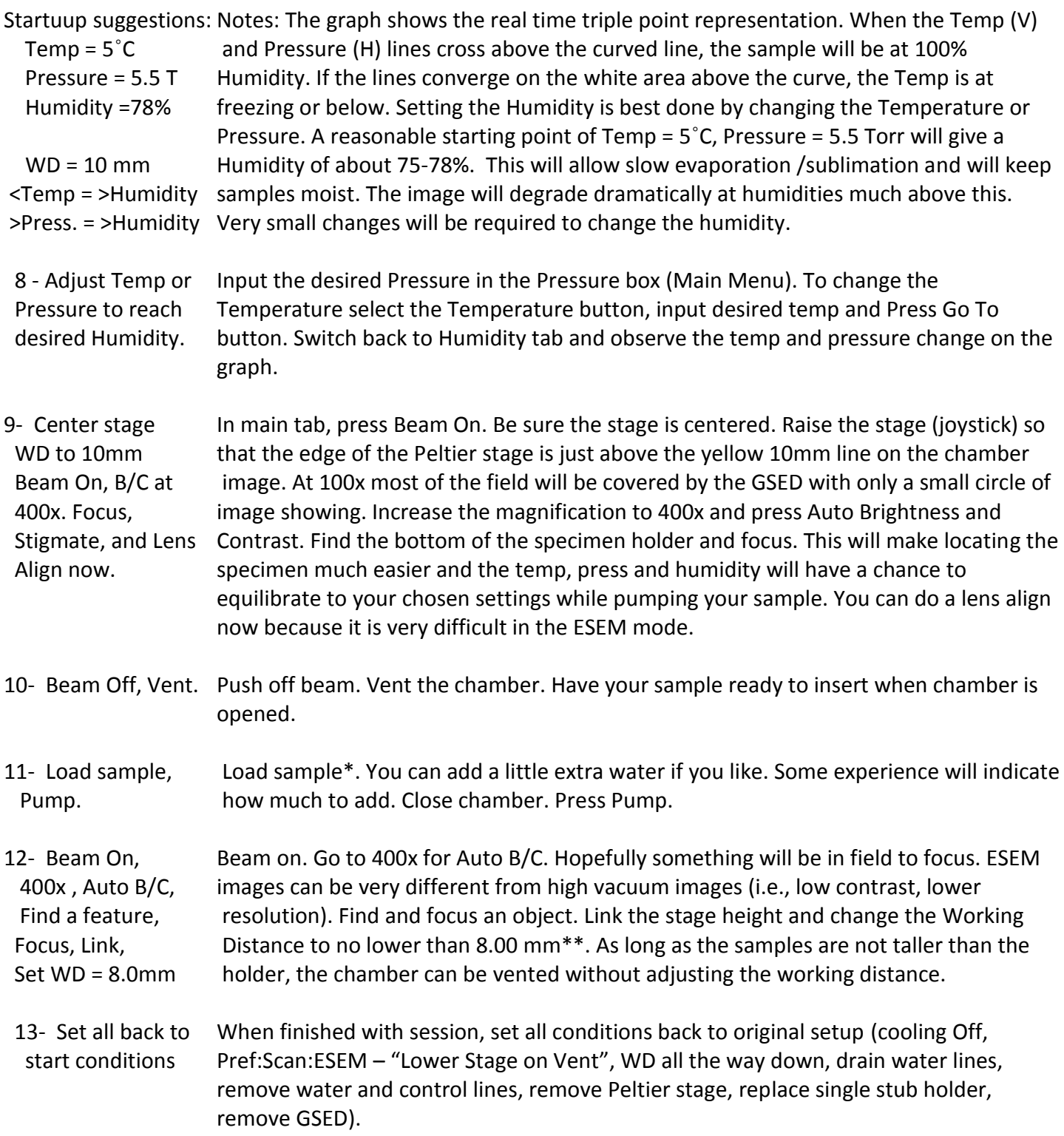

\*Please clean all holders, counters and equipment when ESEM experiment is finished. Be sure that all traces of samples (particles, tubes, cells) are completely removed from specimen holders. After imaging biological material, especially if unfixed, wipe down all surfaces and equipment with 70% ethanol. \*\*When removing Peltier stage, completely lower stage before inserting specimen holder to avoid striking the pole piece on closing the chamber door.